# EconStor Nutzungsstatistiken

Erfahrungen und Wünsche

*Wolfgang Riese* IT-Entwicklung OA-Statistik Workshop 2012 **Göttingen** 12.09.2012

Leibniz-Informationszentrum Wirtschaft Leibniz Information Centre

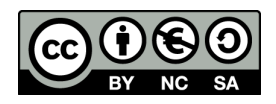

## EconStor im Überblick

- Fachliches Repositorium für die Wirtschaftswissenschaften: [http://www.econstor.eu](http://www.econstor.eu/)
- "Full Service" für deutsche Forschungseinrichtungen
	- Arbeits- und Diskussionspapier-Reihen
	- Konferenzbeiträge, Zeitschriften-Aufsätze und Forschungsberichte
	- Gutachten und Dissertationen
- "Selfarchiving" für AutorInnen
- Insgesamt mehr als 42.500 PDF-Volltexte
- DINI-Zertifikat 2010
- DFG-gefördert

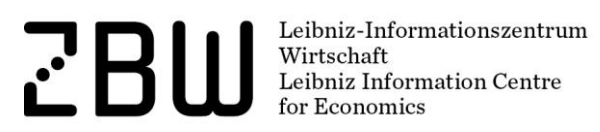

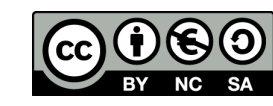

## EconStor im Überblick

- Basiert auf DSpace 1.4.2
- Schnittstellen zu internationalen Fach-Angeboten:
	- RePEc Research Papers in Economics [http://repec.org](http://repec.org/)
		- detaillierte Downloadstatistiken LogEc (<http://logec.repec.org>)
	- Economists Online EU Projekt 19 Partner aus 10 Ländern [http://www.economistsonline.org](http://www.economistsonline.org/)
	- LeibnizOpen Dokumente der WissenschaftlerInnen der Leibniz **Gemeinschaft**

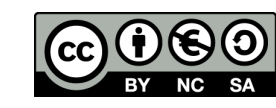

## EconStor Nutzungsstatistiken bisher

DSpace Statistik Erweiterung der Universidade do Minho Views und Downloads aufgeschlüsselt nach community/collection/item Die Log Einträge werden als x.y.z.0 gespeichert

- Filterung der Zugriffe nach erweiterter Economists Online Robotliste
	- 56 Muster
- Max. 20 Downloads pro Subnet x.y.z.0 werden im Monat für ein Item gezählt
- Nachnutzung im Economists Online Projekt
	- OAI-PMH SWUP: the Scholarly Works Usage Community Profile alternativ auch nach KE – Knowledge Exchange and Usage **Statistics**

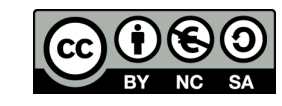

### EconStor Nutzungsstatistiken bisher

- Einbindung als Top 5 auf der Startseite
- Je Dokument auf der Metadatenseite ausgewiesen sind die Downloads des letzten Monats, der letzten drei Monate, seit Beginn
- Zur internen Nutzung alle Funktionen der Minho Statistik zu Views und Downloads
- RePEc versendet monatlich die nach LogEc ausgewerteten Zugriffszahlen über RePEc Dienste per E-Mail

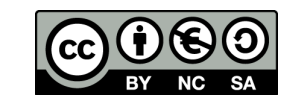

### EconStor Startseite

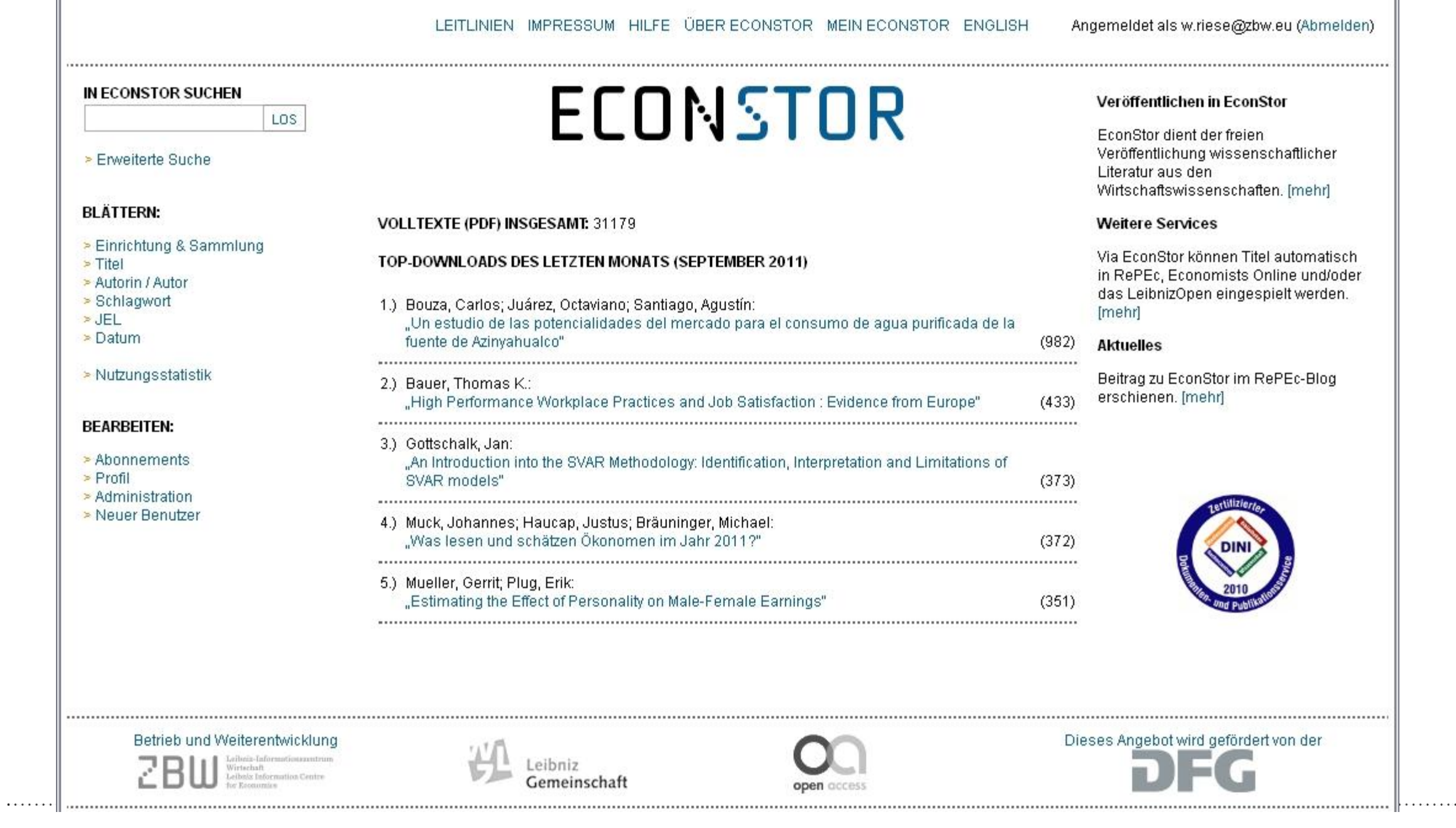

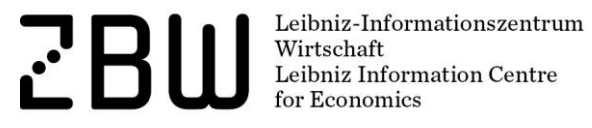

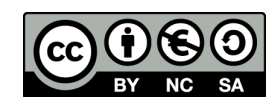

#### EconStor Downloads Item

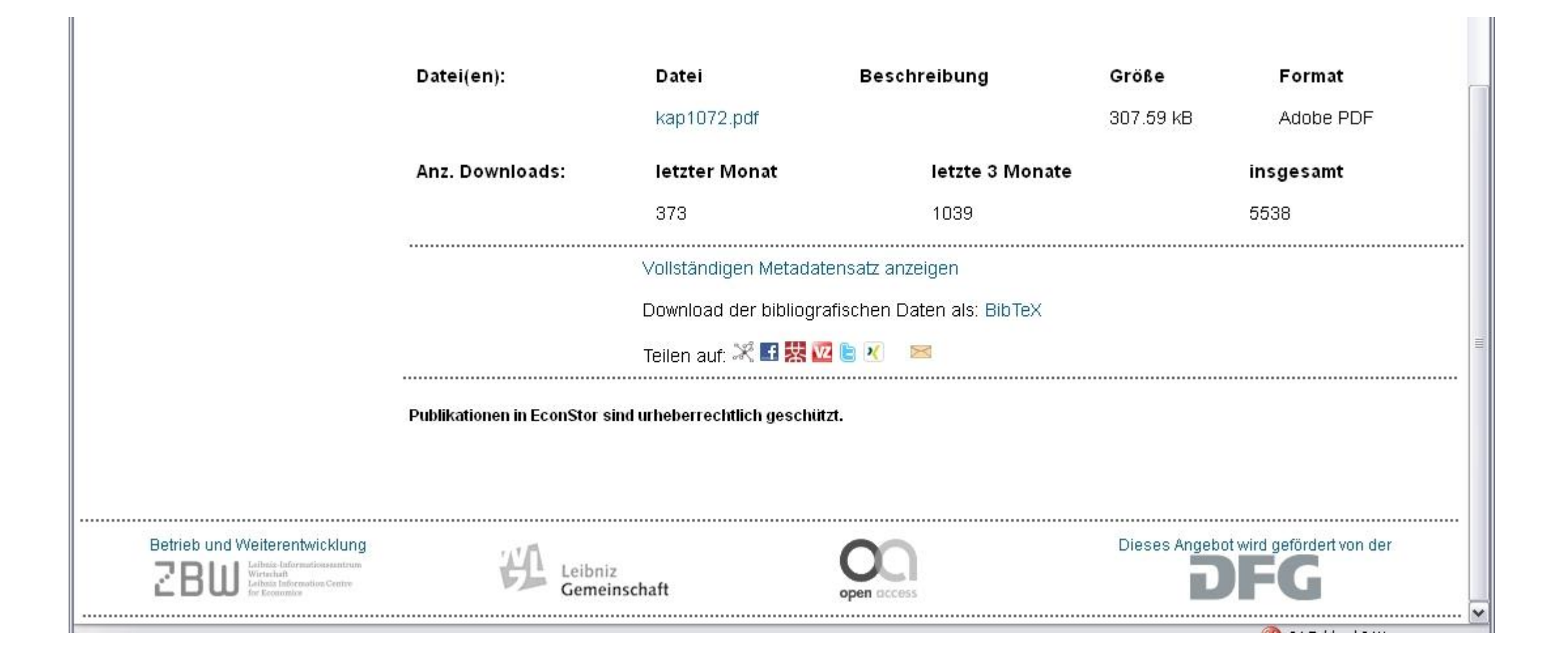

Leibniz-Informationszentrum<br>Wirtschaft<br>Leibniz Information Centre 2BI for Economics

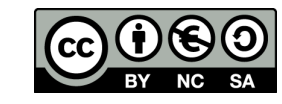

#### EconStor Minho Statistik addon

Community Period: Total:: Year:: Month:: Day  $\bar{p}$  is a set of the set of  $\bar{p}$ وعاديا  $\Box$ Collection  $\blacksquare$ Item Item Handle 10419/43406 (eg. 1822/417)  $2011$   $\triangleright$ Year Usage  $\mathbb{H}$  . Downloads **SUBMIT**  $\blacksquare$ **Time Series** Item Period 10° Title : Un estudio de las potencialidades del mercado para el consumo de agua purificada de la fuente de Azinyahualco  $\mathbbm{R}$ Views Entry Date: 16-12-2010 Downloads and Views  $\overline{1}$ Downloads Downloads by month Month **Downloads** 1,000 Administrative Februar 85.0 900 Workflow  $101 -$ 147.0 März 800 April 154.0 Mai 308.0 700 Juni 333.0 600 Juli 237.0 500 August 483.0 982.0 400 September Oktober 112.0 300 2,841.0 200 100 Feb. VI<sub>rz</sub> Mai 上<br>二 耳 Aug Sep-Se. ă Downloads of the selected year Downloads of the selected year (top 10) Origin Downloads Perc.(%) 1,600 **Nexico** 1,605.0 55.96 1,500 ? N/A 227.0 7.91 1,400 Colombia 159.0 5.54 1,300 **Chile** 107.0 3.73 1,200 **Peru** 96.0 3.35 1,100 **N**Guatemala 82.0 2.86 1,000  $\equiv$  Spain 76.0 2.65 900 Argentina 75.0 2.62 800 United States 71.0 2.48 700 600 **Bolivia** 65.0 2.27 500 Ecuador 59.0 2.06 400 **Venezuela** 49.0 1.71 300 Costa Rica 21.0 0.73 200 Ĺ Nicaragua 21.0 0.73 ŀ. 100 **Panama**  $0.70$  $1.1.1.1.1.1.7$  $20.0$ .<br>Kabupatèn Kabupatèn Dominican Republic Mexico N/Portio Crito pero engles page trip s de paixa  $20.0$  $0.70$ **Honduras** 18.0 0.63 Leibniz Information Centre  $\mathsf{cc}\mathsf{)}$ **DAA** Seite 8 for Economics  $SA$ 

## Gründe für die Nutzung von OA-Statistik

#### **must have:**

- Auswertung nach COUNTER
- Start der Auswertung spätestens zum 01.01.2012
- Export/Import Möglichkeit der ausgewerteten Daten

#### **nice to have:**

- Auswertung nach LogEc
- Fertige Auswertungsmodule zum Einbinden in die eigene Website grafisch und/oder textuell

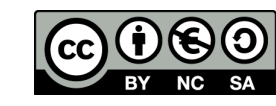

## Vorarbeiten für OA-Statistik

- **Data Provider installieren**
	- Vorgefertigte PHP-Skript von OA-Statistik anpassen (Identifier und Dokumenttypen Erkennung)
	- Skript für Salt (Hash Generierung IPs) installieren (PHP) + Anpassungen Provider
	- Für die Context-Objects DB (XML-Daten) nicht SQLite verwenden – besser PostgreSQL (Performance)!!!
	- CRON Job zur Logfile Analyse einrichten
	- CRON Job zur Salt Aktualisierung

Zeitaufwand ca. ½ bis 1 Tag.

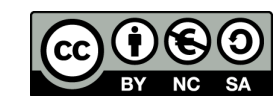

#### Anpassungen Code

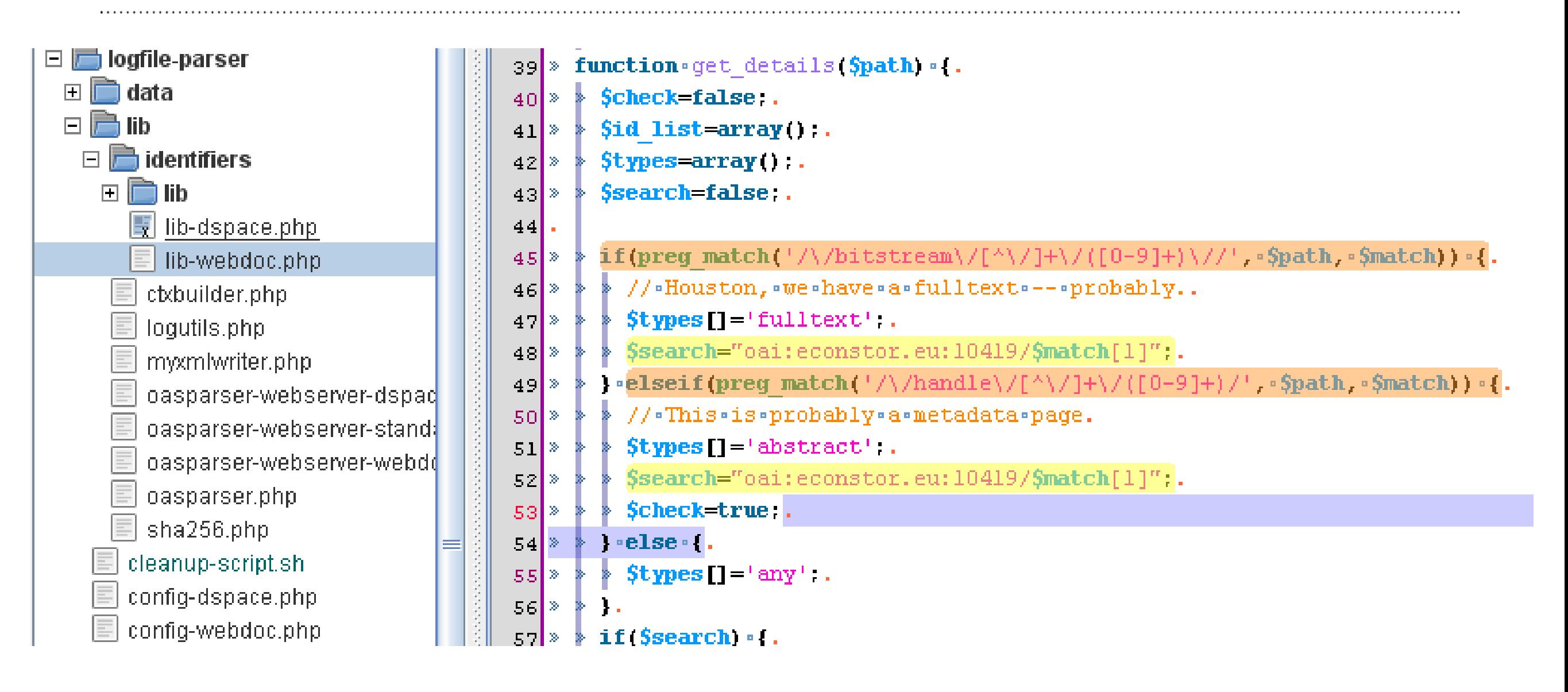

Leibniz-Informationszentrun Wirtschaft Leibniz Information Centre

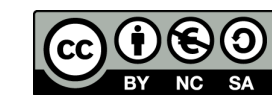

#### Was steht in der DB

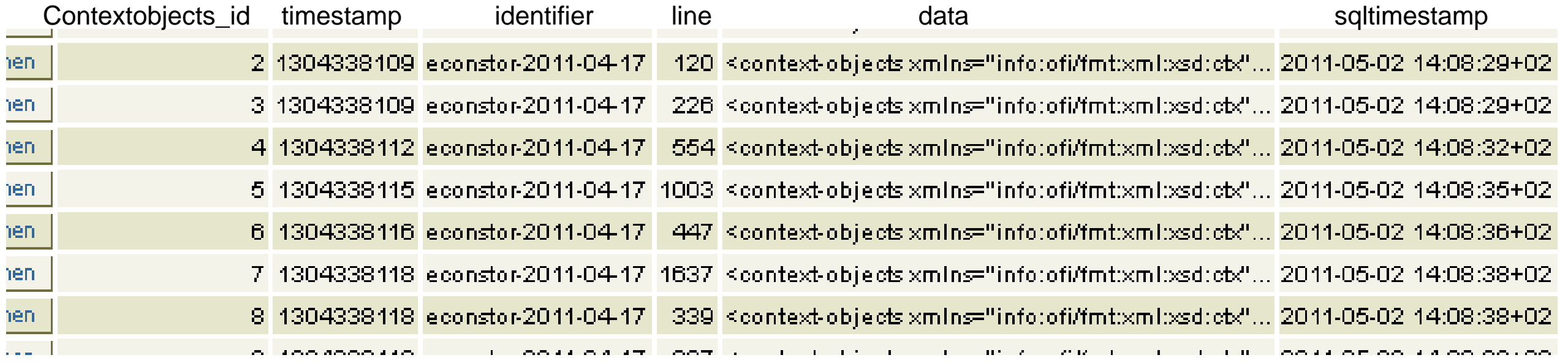

![](_page_11_Picture_3.jpeg)

![](_page_12_Picture_13.jpeg)

## Ergebnisse von OA-Statistik

- Gepackte Dateien in geschütztem Webspace
- Daten werden in schlanker JSON Notation zurückgeliefert

"from": "2012-08-23", "to": "2012-08-31". "entrydef": ["identifier", "date", "counter", "LogEc", "IFABC", "RobotsCounter", "RobotsLogEc", "RobotsIFABC"], "entries": [ {"identifier": "oai:econstor.eu:10419/1001", "date": "2012-08-24", "counter": 1, "LogEc": 0, "IFABC": 1, "RobotsCounter": 0, "RobotsLogEc": 0, "RobotsIFABC": 0}, ("identifier": "oai:econstor.eu:10419/1002", "date": "2012-08-29", "counter": 1, "LogEc": 0, "IFABC": 1, "RobotsCounter": 0, "RobotsLogEc": 0, "RobotsIFABC": 0}, "identifier": "oai:econstor.eu:10419/1003", "date": "2012-08-23", "counter": 1, "LogEc": 0, "IFABC": 1, "RobotsCounter": 0, "RobotsLogEc": 0, "RobotsIFABC": 0},

- Es gibt einen Webservice für eine Grafische Auswertung nach **Identifiern**
- Aber, die Zahlen sind teilweise noch nicht nachvollziehbar

![](_page_13_Picture_6.jpeg)

![](_page_13_Picture_7.jpeg)

#### Datenbereitsellung OA-Statistik

#### Idealfall derzeit

#### Index of /econstor/2012/06

![](_page_14_Picture_40.jpeg)

Apache/2.2.22 (Ubuntu) Server at oas-sp.gbv.de Port 80

#### Index of /econstor/2012/08

![](_page_14_Picture_41.jpeg)

Apache/2.2.22 (Ubuntu) Server at oas-sp.gbv.de Port 80

Leibniz-Informationszentrum  $\mathbf{r}^{\prime}$ Wirtschaft Leibniz Information Centre

![](_page_14_Picture_10.jpeg)

#### Was muss man noch selber tun?

- Importieren der OA-Statistik Daten
- Auswerten und Zuordnen der Daten
- Daten überprüfen
- Reports generieren

![](_page_15_Picture_6.jpeg)

## Erfahrungsbericht OA Statistik

#### **positives**

- + Vorbereiteter Data Provider (PHP Skripte) für DSpace/Apache
- + Notwendige Anpassungen daran sind relativ leicht möglich
- + Die Features decken sich mit unseren Wünschen
- + Mitgestaltung bei der Art der Datenrücklieferung

#### **negatives**

- zähes Vorankommen zu Beginn und bei den Feinheiten jetzt
- OAI-PMH nach KE nicht unterstützt (Vorteil Ortsdaten)
- Keine Länderaufschlüsselung
- Grundsätzliche Unschärfe von COUNTER
- Ergebnisse noch nicht valide verifizierbar

![](_page_16_Picture_13.jpeg)

## Bei eigenen Entwicklungen zu beachten

- Zeitzonen Webserver und Datenbankserver!
- Zeitzonen Behandlung in der Programmiersprache Ihrer Wahl!
- Wechsel Sommer und Winterzeit
- Sein Sie sich bewusst die Zählung nach COUNTER ≠ COUNTER bei verschiedenen Anbietern (Robots, einzeln auftretende zwischenzeitliche Maxima/Minima in der Auswertung und Zeitzonen)
- Wir nutzen 223 Muster zur Robot Erkennung basierend auf der COUNTER-XML Robotliste
- Ein Auswerten der Ortsdaten mit OA-Statistik ist derzeit nicht mögl.

![](_page_17_Picture_8.jpeg)

wishographioenen Angaben der Fashkahonen havilgewieden. Alle Fashkahonen in dieder oarhindig werden dser ein regenhalog okalindendes Frankösing in Economicie Online zusammengeführt.

#### **Economists Online**

![](_page_18_Figure_2.jpeg)

#### TOP-DOWNLOADS IN DIESEM ZEITRAUM

 $\overline{z}B$ 

![](_page_18_Picture_64.jpeg)

Downloads by country (top10)

![](_page_18_Figure_6.jpeg)

downloads

![](_page_18_Picture_65.jpeg)

#### Vielen Dank!

Fragen an:

*w.riese@zbw.eu*

Leibniz-Informationszentrum<br>Wirtschaft<br>Leibniz Information Centre<br>for Economics **ZBW** 

![](_page_19_Picture_4.jpeg)